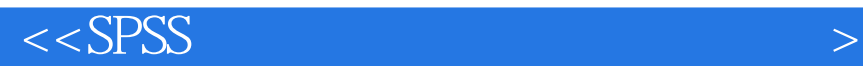

 $<<$ SPSS  $>>$ 

, tushu007.com

- 13 ISBN 9787122068972
- 10 ISBN 7122068978

出版时间:2010-1

 $1 \quad (2010 \quad 1 \quad 1)$ 

页数:290

PDF

更多资源请访问:http://www.tushu007.com

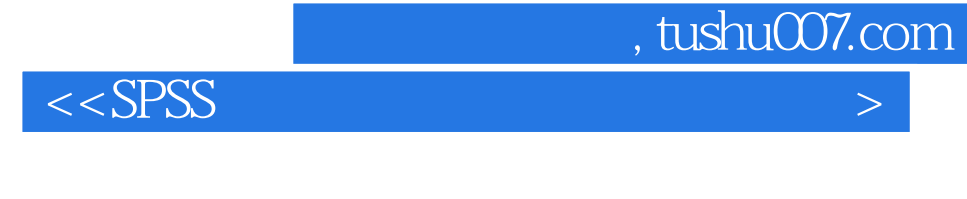

 $\mu$ 

 $--$ SPSS

 $SPSS$ 

 $SPSS$ 

 $\mathcal{D}$ 

 $SPSS$  SPSS and  $SPSS$ 

 $SPSS$ 

*Page 2*

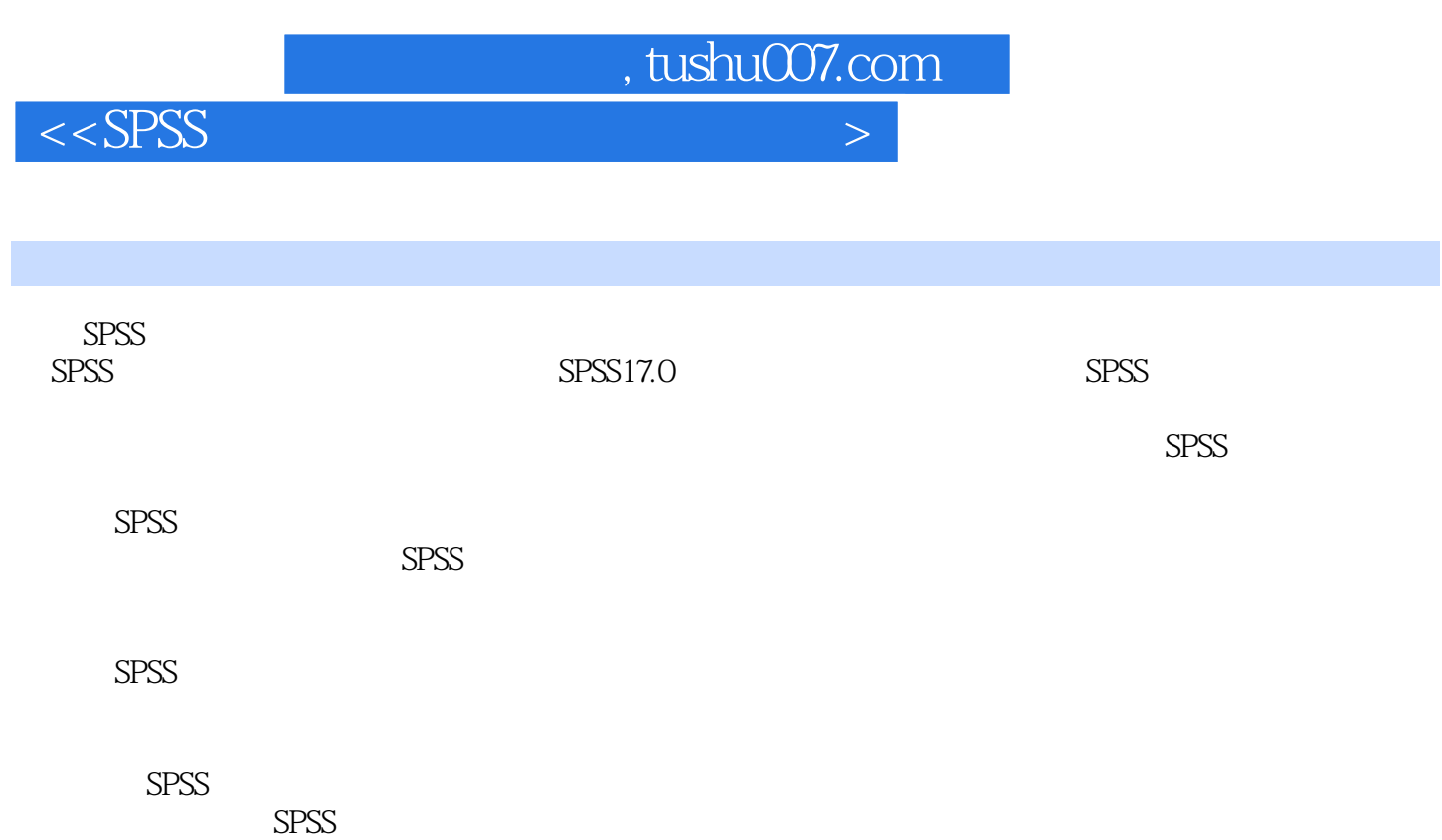

 $SPSS$ 

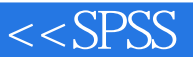

1 5PSS 1 1 SPSS 1 2 SPSS 1 3 SPSS 1 1.3.2 1.3.3 SPSS 1.4 SPSS 1.4 1.4 1 SPSS 1.4.2 SPSS 1.5 SPSS 1.5 1 1.5.2 1.5 3 1 5 4 1 6 SPSS 1 6 1 1 6 2 File 1.6.3 Edit 1.6.4 View 1.6.5 】Data 1.6.6 1Yansform 1.6 .7 Analyze 1. 6. 8 (3raphs 1. 6. 9 Utilities 1. 6. 10 Add-ons 1. 6 11 Windows 1.6.12 Help 2. SPSS 2.1 SPSS 2.21 SPSS  $1\quad1$   $2\quad1\quad2$   $2\quad1\quad3$   $2\quad1\quad4$ 2.1.5 2.2 SPSS 2.2.1 2.2  $2$  223  $224$   $225$   $226$   $22$ 2 2 2 3 2 2 3 2 2 2 2 10 2 2 2 11  $2.3$ SPSS  $2.31$   $2.32$   $2.3$ .3 文件合并2.3.4 数据分类汇总2.3.5 数据文件的拆分2.3.6 选择数据2.3.7 数据加权2.4  $SPSS$  2.4.1 2.4.2 2.4.3 2.4.4 3 SPPSS 3 1 SPSS 3 1 SPSS 3 1 1 3 3 1 2 SPSS 3.1.3 3.2 SPSS 3.2 SPSS 3.2 1  $3.2.2$  SPSS  $3.2.3$  3.2.3  $3$  SPSS 3.3.1 3.3.2 SPSS 3.3.2 .3.3 实例分析:中国南北城市的温度差异3.4 SPSS在列联表分析中的应用3.4.1 列联表分析的方  $3.4.2$  SPSS  $3.4.3$   $4.3$   $4.5$ 4.1 SPSS t 4.1.1 t 4.1.2 t SPSS 4 1 3 4 1 4 5 4 2 SPSS 4.2.1 t 4.2.2 t SPSS 4.2.3 析:机场等级分数比较4.2.4 实例分析:考试中的惊慌失措4.3 SPSS在两配对样本t检验的应用4.3 1 t 432 t SPSS 433 4.3.4 5 SPSS 5.1 5.1 1  $5 \t1 \t2 \t5 \t1 \t3 \t5 \t2SPSS$  $-5$ .2.1  $-5$  2.2 SPSS  $-5$  2.3  $5\quad 2\quad 4$   $5\quad 3 S P S S$  $3\quad1$   $5\;3\;2$  SPSS  $5\;3\;3$  $5.4$  SPSS  $5.4.1$  to  $5.4.2$  SPSS  $5.4.3$  6 SPSS 6.1 6.1 1  $6 \t1 \t2 \t6 \t2SPSS \t6 \t2 \t1 \t6 \t1 \t6 \t1 \t6 \t1 \t6 \t1 \t6 \t1 \t6 \t1 \t6 \t1 \t7 \t5 \t6 \t1 \t6 \t1 \t7 \t6 \t1 \t7 \t6 \t1 \t7 \t6 \t1 \t7 \t6 \t1 \t7 \t7 \t8 \t1 \t6 \t1 \t7 \t7 \t8 \t7 \t6 \t1 \t7 \t7 \t7 \t8 \t7 \t7 \t7 \t7 \t8 \t7 \t7 \t7 \t7 \t8 \t7 \t7 \t7 \t7 \t8 \t7 \t7 \$ 2.2 SPSS 6.2.3 6.2.3 6.3 SPSS  $6.3.1$   $6.3.2$  SPSS  $6.3.3$ 6.4 SPSS 6.4.1 6.4.2 SPSS 6.4.3 6.4.4 6.5 SPSS  $K$  S 6.5.1  $K$  s 6.5.2  $K$  s SPSS 6.5 3 6 6 SPSS 6 6 0 1  $6.6.2$  SPSS  $6.6.3$  $6.7$  SPSS  $6.7$  1  $6.7$  1 7.2 SPSS 6.7.3 6.8 SPSS 样本非参数检验中的应用6.8.1 两配对样本非参数检验的方法原理6.8.2 两配对样本非参数检验 的SPSS操作详解6.8.3 实例分析:音乐与入睡时间……第7章 SPSS的相关分析第8章 SPSS的回归分析 e SPSS and the SPSS services of the SPSS services and specifical services of the SPSS services of the SPSS services of the SPSS services of the SPSS services of the SPSS services of the SPSS services of the SPSS services o

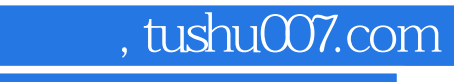

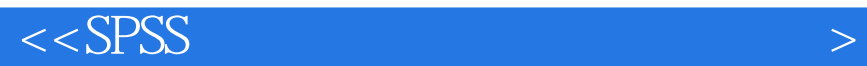

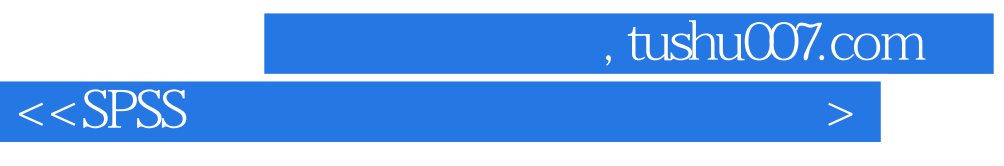

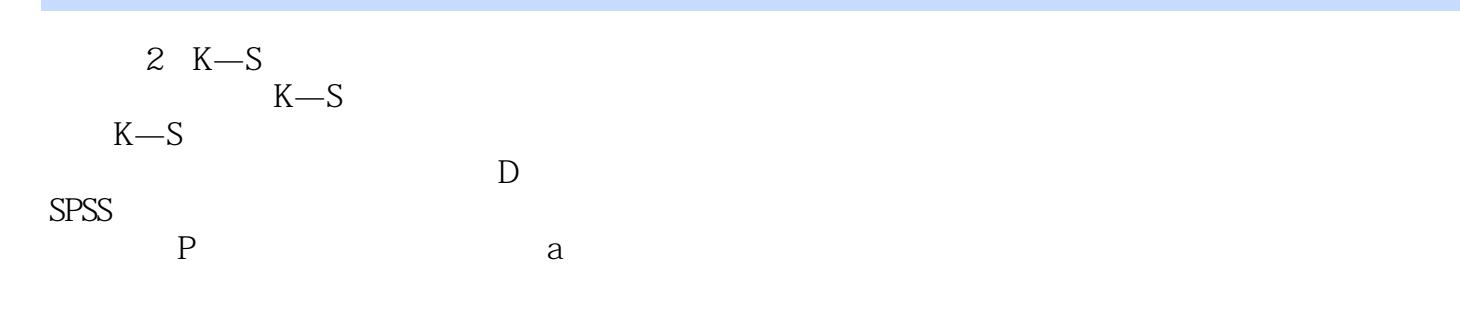

 $3$ 

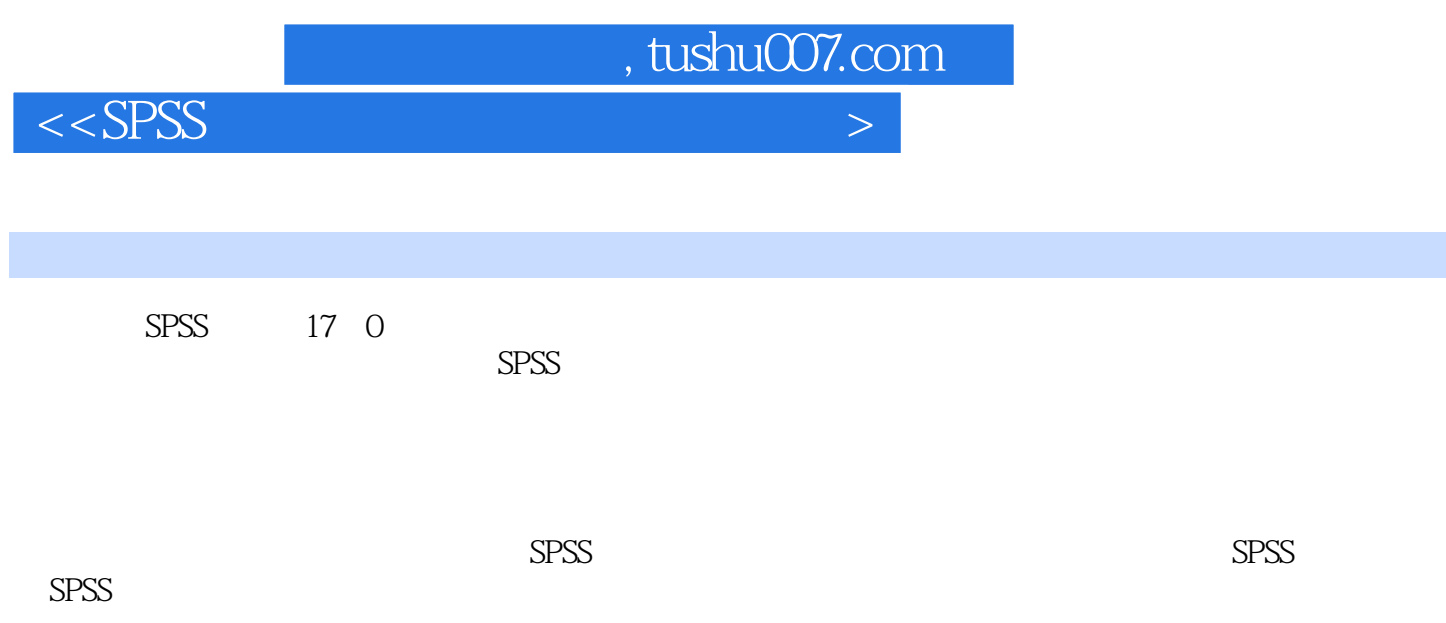

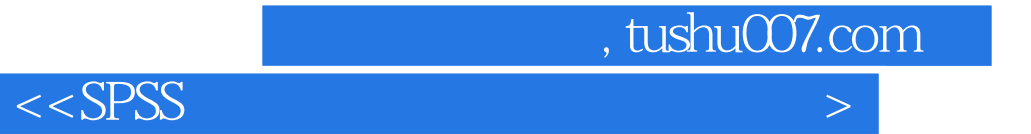

本站所提供下载的PDF图书仅提供预览和简介,请支持正版图书。

更多资源请访问:http://www.tushu007.com